## SAP ABAP table GRPT BSP\_UI\_REP\_DETAILS {Details of Current Report}

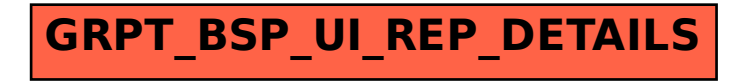